# **Examen Médian**

## **Corrigé**

## **1ère partie : choix** *(5 points)*

Cette partie est composée de 2 exercices à rédiger sur la même copie.

## **Exercice 1 : paiement d'une taxe** *(2 points)*

Écrire un algorithme qui indique à l'utilisateur s'il est redevable d'une taxe en fonction de son lieu d'habitation et du nombre de pièces de ce dernier. Il paiera une taxe si :

- Son lieu d'habitation est un appartement de plus de 2 pièces
- Son lieu d'habitation est une maison de 4 à 6 pièces

L'algorithme demandera à l'utilisateur le type d'habitation et le nombre de pièces de ce dernier et affichera s'il est redevable d'une taxe.

*Exemple d'exécution :*

Type d'habitation ? *Appartement* Nombre de pièces ? *1* Vous n'avez pas à payer de taxe. Algorithme categorie Variables Nbre\_pièces : entier Type\_habitation : chaine de caractères Début Ecrire 'Type d'habitation ?' Lire Type\_habitation Ecrire 'Nombre de pièces ?' Lire Nbre pièces Si  $[(Type \text{ habitation} = 'Appartement') et (Nbre \text{ pieces} \ge 2)]$  ou  $[(type habitation = 'Maison')]$  et (4 <= Nbre\_pièces <= 6)] alors Ecrire 'Vous devez payer une taxe.' Sinon Ecrire 'Vous n'avez pas à payer de taxe.' FinSI Fin

## **Exercice 2 : catégorie sportive** *(3 points)*

Écrire un programme Pascal permettant d'informer l'utilisateur de la catégorie d'âge à laquelle il appartient selon le tableau suivant de la fédération d'athlétisme :

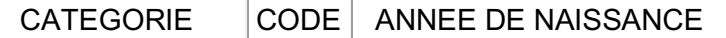

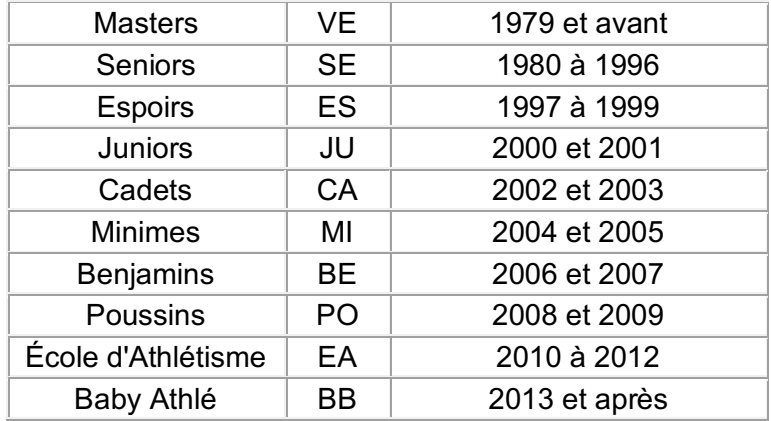

Le programme demandera à l'utilisateur son année de naissance et affichera la catégorie correspondante.

*Exemple d'exécution :* Année de naissance ? *2000* Cette année de naissance fait référence à la catégorie Juniors.

```
program categorie;
```
var annee : integer;

#### begin

```
 writeln('Annee de naissance ?');
   readln(annee);
   if annee <= 1979 then
     writeln('Cette annee fait reference a la categorie Masters')
   else
     case annee of
      1980..1996 : writeln('Cette annee fait reference a la categorie Seniors');
      1997..1999 : writeln('Cette annee fait reference a la categorie Espoirs');
      2000, 2001 : writeln('Cette annee fait reference a la categorie Juniors');
      2002, 2003 : writeln('Cette annee fait reference a la categorie Cadets');
 2004, 2005 : writeln('Cette annee fait reference a la categorie Minimes');
 2006, 2007 : writeln('Cette annee fait reference a la categorie Benjamins');
      2008, 2009 : writeln('Cette annee fait reference a la categorie Poussins');
      2010..2012 : writeln('Cette annee fait reference a la categorie Ecole d''Athletisme');
      else
       writeln('Cette annee fait reference a la categorie Baby Athle');
     end;
   readln
   end.
```
end.

--------------------------------------- *{ prendre une nouvelle copie }* --------------------------------

## **2ème partie : le lièvre et la tortue (5 points)**

Le lièvre et la tortue se lancent dans une course. Par un système de chronophotographie, on relève les distances parcourues par les deux compères à des pas de temps différents :

toutes les 10 secondes pour la tortue, tous les 1/10<sup>e</sup> de seconde pour le lièvre. La course fait 10 km.

On souhaite savoir si la tortue peut dépasser le lièvre.

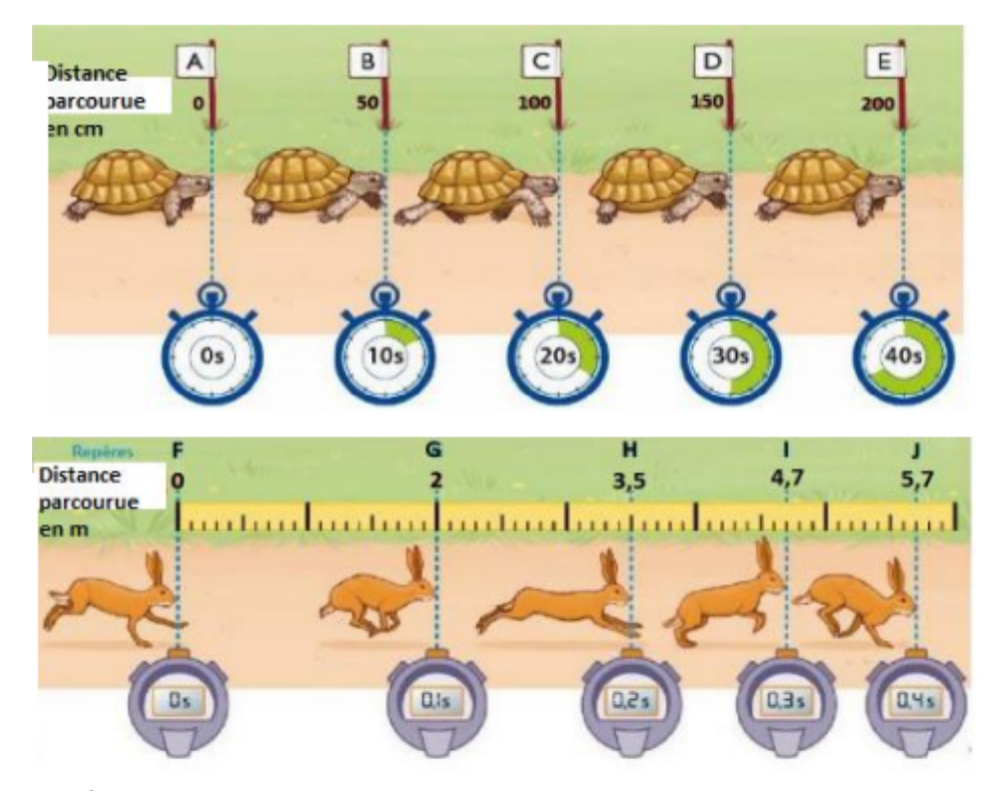

1) Écrire en Pascal un programme qui calcule la vitesse de chaque animal entre chaque photographie ainsi que la distance parcourue par chacun d'eux depuis le début de la course. *(1,5 points)*

N.B. : Les distances parcourues par chaque animal entre chaque photographie seront saisies par l'utilisateur.

2) Compléter le programme précédent (en repartant au début de la course) pour déterminer la distance parcourue quand le lièvre dépasse la tortue ou quand la tortue dépasse le lièvre. *(2 points)*

N.B. : Sur le même principe que précédemment, on demandera à l'utilisateur la distance parcourue par les deux compères entre chaque photographie.

- 3) Compléter le programme pour donner la possibilité à l'utilisateur de recommencer la course présentée à la question 2 si la tortue perd. *(1 point)*
- 4) Quels éléments pourrait-on ajouter pour faire de ce programme un jeu sur mobile en termes de *gameplay* (mécanique de jeu) ? *(0.5 point)*

#### Program Mouvement;

// Cette correction utilise des fonctions mais lors du médian P2019, il était attendu un seul programme principal.

var j : char; b : boolean; vitesseTortue, vitesseLievre : real; animal : string;

function CalculVitesse (animal : string) : real;

```
var
   nb, i : integer;
   m, d, p : real;
   v : real;
begin
    //Saisie des données d'entrées
    write('Nb photos : '); readln(nb);
   d := 0:
    write('Pas de temps en secondes : '); readln(p);
    //Calcul de la vitesse + distance cumulée à chaque pas de temps
   for i = 1 to nb do
       begin
          write('Distance en metre parcourue entre pas de temps ', i-1, ' et ', i, ' : ');
          readln(m);
         d := d + m;
          writeln('Distance totale parcourue ', d:5:2, 'm');
         v := m/p:
          writeln('La vitesse est maintenant de ', v:5:2, 'm/s');
       end;
    writeln('La vitesse de ', animal, ' est maintenant de ', v:5:2, 'm/s');
    CalculVitesse := v;
end;
function QuandTortueRattrappeLievre : boolean;
var
   i : integer;
   mL, mT, dL, dT, dTotale : real;
begin
    // Partie attendue à l'examen
   dL := 0; dT := 0;
   i := 1; //Saisie de la distance de la course
    write('Distance totale a parcourir en metre : '); readln(dTotale);
    repeat
          writeln('--- Lievre ---');
          write('Distance en metre parcourue par le lievre entre pas de temps ', i-1, ' et ', i, ' : 
');
          readln(mL);
         dL := dL + mL;
          writeln('Distance totale parcourue par le lievre', dL:5:2, 'm');
          writeln('--- Tortue ---');
         write('Distance en metre parcourue par la tortue entre pas de temps ', i-1, ' et ', i, ' :
');
          readln(mT);
         dT := dT + mT:
          writeln('Distance totale parcourue par la tortue', dT:5:2, 'm');
         i := i + 1;
          writeln('------------------------');
     until (dT > dL) or (dL = dTotale); // Arret si Tortue dépasse le Lièvre ou si Lièvre gagne
```

```
 // Partie facultative
    if (dT > dL) or (dT = dTotale) then
       begin
           writeln('La tortue a dépassee le lievre');
           QuandTortueRattrappeLievre := true;
       end
     else
       if dL = dTotale then
         begin
           writeln('Le lievre a gagne la course');
           QuandTortueRattrappeLievre := false;
       end;
end;
BEGIN
    writeln('------ Calcul Vitesse Lievre ------');
   vitesseLievre := CalculVitesse('Lievre');
    writeln('------ Calcul Vitesse Tortue ------');
    vitesseTortue := CalculVitesse('Tortue');
    writeln; writeln;
    writeln('------ Qui gagne ------');
    repeat
         b := QuandTortueRattrappeLievre;
        if b then
          write('Bravo')
         else
           begin
               write('Voulez vous rejouer o ou n: ');
               readln(j);
           end;
   until b or (i='n');
    readln;
END.
              --------------------------------------- { prendre une nouvelle copie } --------------------------------
```
# **3ème partie : diagrammes de Conway, expressions** *(5 points)*

# **Exercice 1 : Analyse d'un algorithme** *(3 points)*

On considère l'algorithme suivant :

soient T un tableau de nombres entiers de taille n min, i, j et indiceMin des entiers début lire le tableau T pour i allant de 1 à n-1 faire  $min \leftarrow T[i]$ indiceMin ← i pour j allant de i+1 à n faire si T[j] < min alors

```
min \leftarrow T[j] indiceMin ← j
          fin si
     fin pour
     échanger T[i] et T[indiceMin]
     afficher en ligne les éléments du tableau T
     aller à la ligne
   fin pour
fin
```
où échanger a et b signifie permuter les valeurs de a et b

1) Qu'affiche cet algorithme pour le tableau T suivant :

| 8 | 12 | 5 | 35 | 21 | 3 |

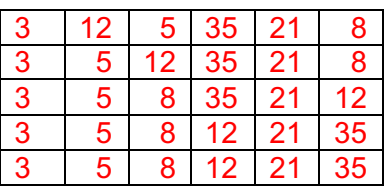

2) Que fait cet algorithme ? Donner très succinctement les principales étapes de son fonctionnement.

Tri des éléments d'un tableau en ordre croissant

Pour i allant de 1 à n-1

Recherche du minimun et de son indice indiceMin

Echange de T[i] et T[indiceMin]

Affichage du tableau T

Fin Pour

#### **Exercice 2 : Expressions** *(2 points)*

- 1) Quels sont les éléments qui peuvent constituer une expression ? Opérateurs, Opérandes (constantes et variables), Fonctions
- 2) Analyser l'expression :  $a \leq b$  and  $b \leq c$

où a, b et c sont des variables, à l'aide des diagrammes de Conway suivants :

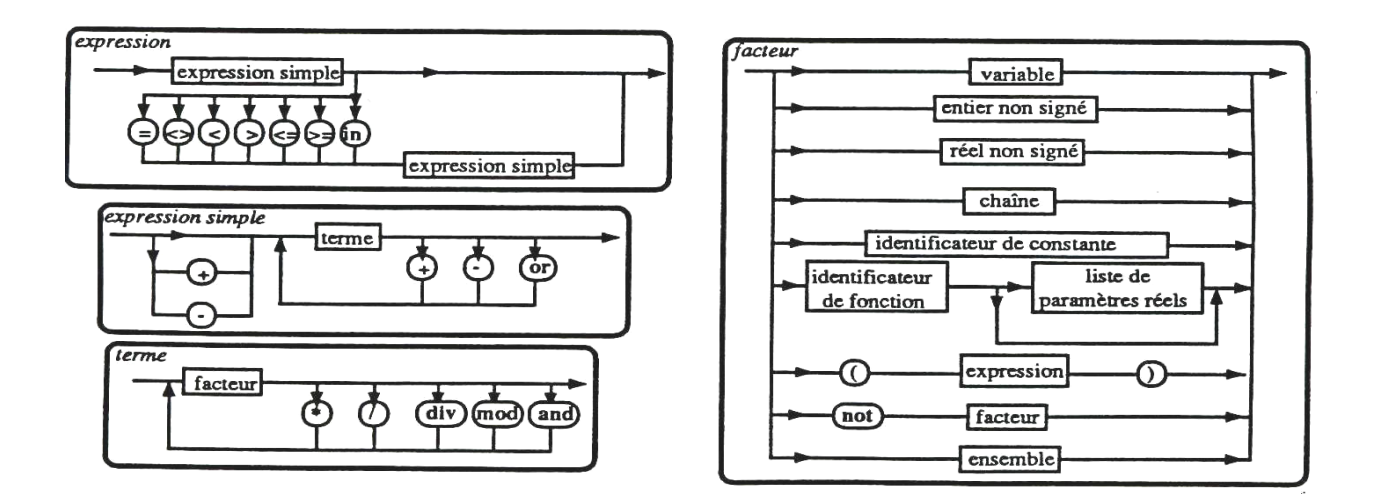

Cette expression est-elle acceptée en Pascal ? Justifiez votre réponse.

E  $\geq$  ES  $\leq$  ES  $\geq$  T  $\leq$  ES  $\geq$  variable  $\leq$  ES  $\geq$  variable  $\leq$  T  $\geq$  variable  $\leq$  F and F  $\geq$ variable <> variable and F b<>c n'est pas un F Il faudrait ajouter des parenthèses L'expression n'est pas admise

--------------------------------------- *{ prendre une nouvelle copie }* --------------------------------

# **4ème partie : Tableaux** *(5 points)*

On souhaite écrire un programme Pascal permettant de remplir un tableau à une dimension avec des nombres entiers et de déterminer le nombre de valeurs paires et de valeurs impaires dans le tableau :

- 1) Définir un type tableau d'entiers à une dimension.
- 2) Donner la possibilité à l'utilisateur de définir, lors de l'exécution du programme, la taille du tableau exploité.
- 3) Remplir le tableau avec des nombres entiers à l'aide de la fonction random(n) qui retourne une valeur entière comprise entre 0 et n-1.
- 4) Afficher le tableau en une colonne.
- 5) Compter les valeurs paires et impaires du tableau.
- 6) Afficher le nombre de valeurs paires et le nombre de valeurs impaires.

```
program table;
const
  TMAX = 100;type
    Tableau = array [1..TMAX] of integer;
var
    taille, ind, nbPair, nbImpair : integer;
    tab: Tableau;
```

```
begin
```

```
 repeat
```

```
 writeln('taille du tableau <', TMAX);
       readln(taille);
   until (taille <= TMAX);
    randomize;
   for ind:=1 to taille do tab[ind]:= random(100);
  for ind:=1 to taille do writeln('Tab[',ind,']',tab[ind]);
   nbPair:=0;
   nbImpair:=0;
   for ind:=1 to taille do
              begin
                 if tab[ind] mod 2 =0 then
                                nbPair:= nbPair+1
                             else
                                nbImpair := nbImpair+1;
              end;
    writeln('Impair = ',nbImpair,' Pair = ', nbPair);
    readln;
end.
```